Документ подписан прос<u>той электронной подписью</u><br>Информация о владовосхдарственное аккредитованное не<mark>коммерческое частное образовательное</mark> **учреждение высшего образования** <sub>Должность: ректо**%Академия маркетинга и социально-ин</mark>формационных технологий – ИМСИТ»**</sub> **(г. Краснодар)** 4237c7ccb9b9e111bbaf1f4fcda9201d015c4dbaa12**\$#AH7\QX\BQAkaдемия ИМСИТ)** Информация о владельце: ФИО: Агабекян Раиса Левоновна Дата подписания: 31.05.2023 22:54:39 Уникальный программный ключ:

УТВЕРЖДАЮ

Проректор по учебной работе, доцент

\_\_\_\_\_\_\_\_\_\_\_\_\_\_Н.И. Севрюгина

17 апреля 2023 г.

# **Б1.В.01.09**

# **ПРЕДМЕТНО-СОДЕРЖАТЕЛЬНЫЙ МОДУЛЬ Практический курс английского языка**

рабочая программа дисциплины (модуля)

Закреплена за кафедрой **Кафедра педагогики и межкультурных коммуникаций**

Учебный план 44.03.05 Педагогическое образование (с двумя профилями подготовки)

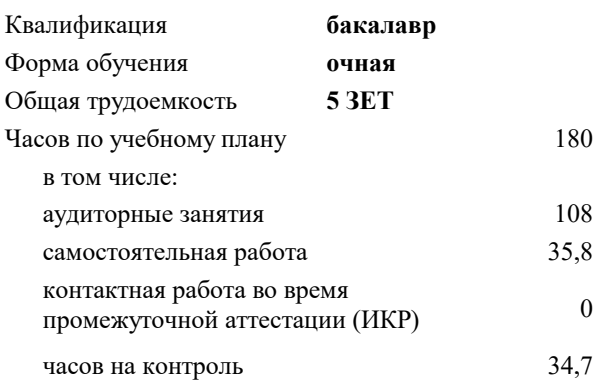

**Распределение часов дисциплины по семестрам**

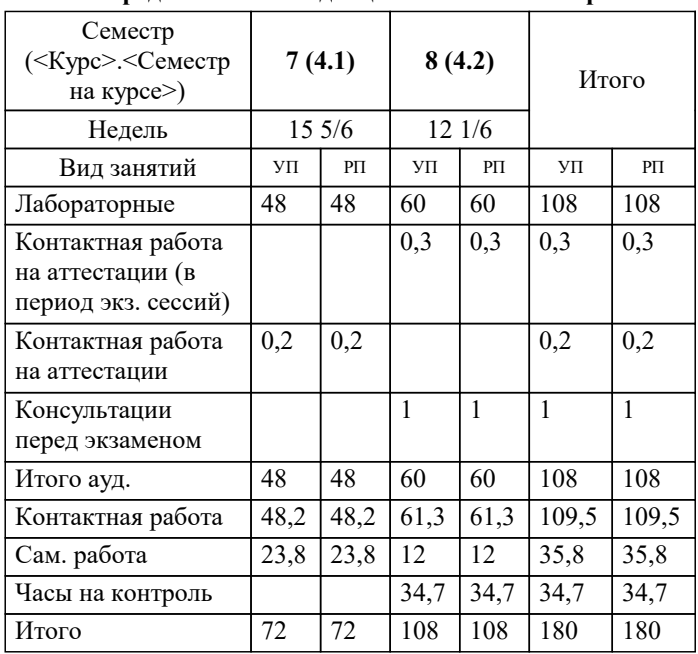

экзамены 8 зачеты 7 Виды контроля в семестрах: Программу составил(и): *ксн, доцент, Севрюгина Н.И.*

Рецензент(ы): *зам. директора СОШ № 89, Егорова О.Б. ;кпн, ст.преподаватель, Репина М.В.*

**Практический курс английского языка** Рабочая программа дисциплины

разработана в соответствии с ФГОС ВО:

Федеральный государственный образовательный стандарт высшего образования - бакалавриат по направлению подготовки 44.03.05 Педагогическое образование (с двумя профилями подготовки) (приказ Минобрнауки России от 22.02.2018 г. № 125)

44.03.05 Педагогическое образование (с двумя профилями подготовки) составлена на основании учебного плана: утвержденного учёным советом вуза от 17.04.2023 протокол № 9.

**Кафедра педагогики и межкультурных коммуникаций** Рабочая программа одобрена на заседании кафедры

Протокол от 22.03.2023 г. № 6

Зав. кафедрой Прилепский В.В.

Согласовано с представителями работодателей на заседании НМС, протокол №9 от 17 апреля 2023 г.

Председатель НМС проф. Павелко Н.Н.

### 1. ЦЕЛИ ОСВОЕНИЯ ДИСЦИПЛИНЫ (МОДУЛЯ)

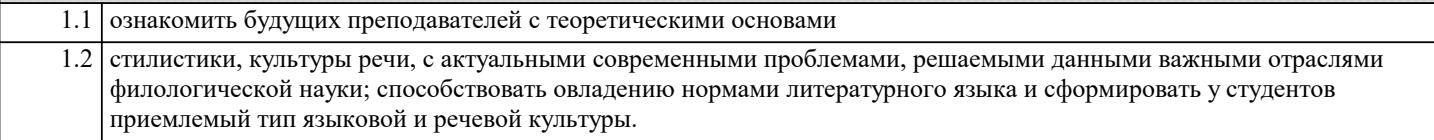

Задачи: - ввести обучающихся в мир философских знаний, в мир напряженного и целеустремленного поиска ответов на извечные и всеобщие вопросы о смысле и целесообразности бытия вообще и человеческого в особенности;

- ознакомить обучающихся с накопленным человеческим опытом в освоении дисциплины;

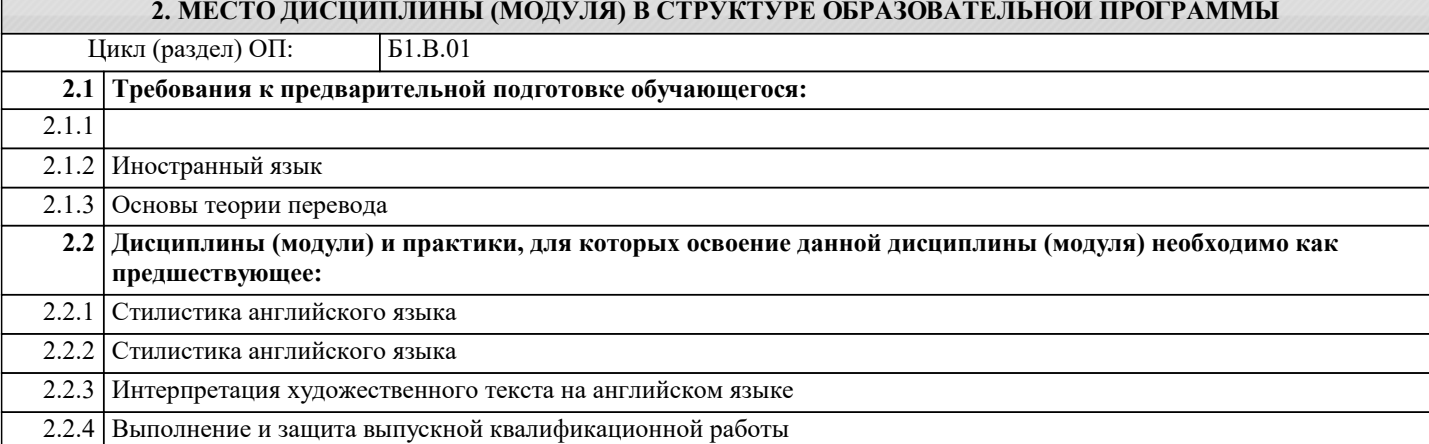

#### 3. ФОРМИРУЕМЫЕ КОМПЕТЕНЦИИ, ИНДИКАТОРЫ ИХ ДОСТИЖЕНИЯ и планируемые результаты обучения

УК-4: Способен осуществлять деловую коммуникацию в устной и письменной формах на государственном языке Российской Федерации и иностранном(ых) языке(ах)

УК-4.1: Знает: принципы коммуникации в профессиональной этике; факторы улучшения коммуникации в организации, коммуникационные технологии в профессиональном взаимодействии; характеристики коммуникационных потоков; значение коммуникации в профессиональном взаимодействии; методы исследования коммуникативного потенциала личности; современные средства информационно- коммуникационных технологий

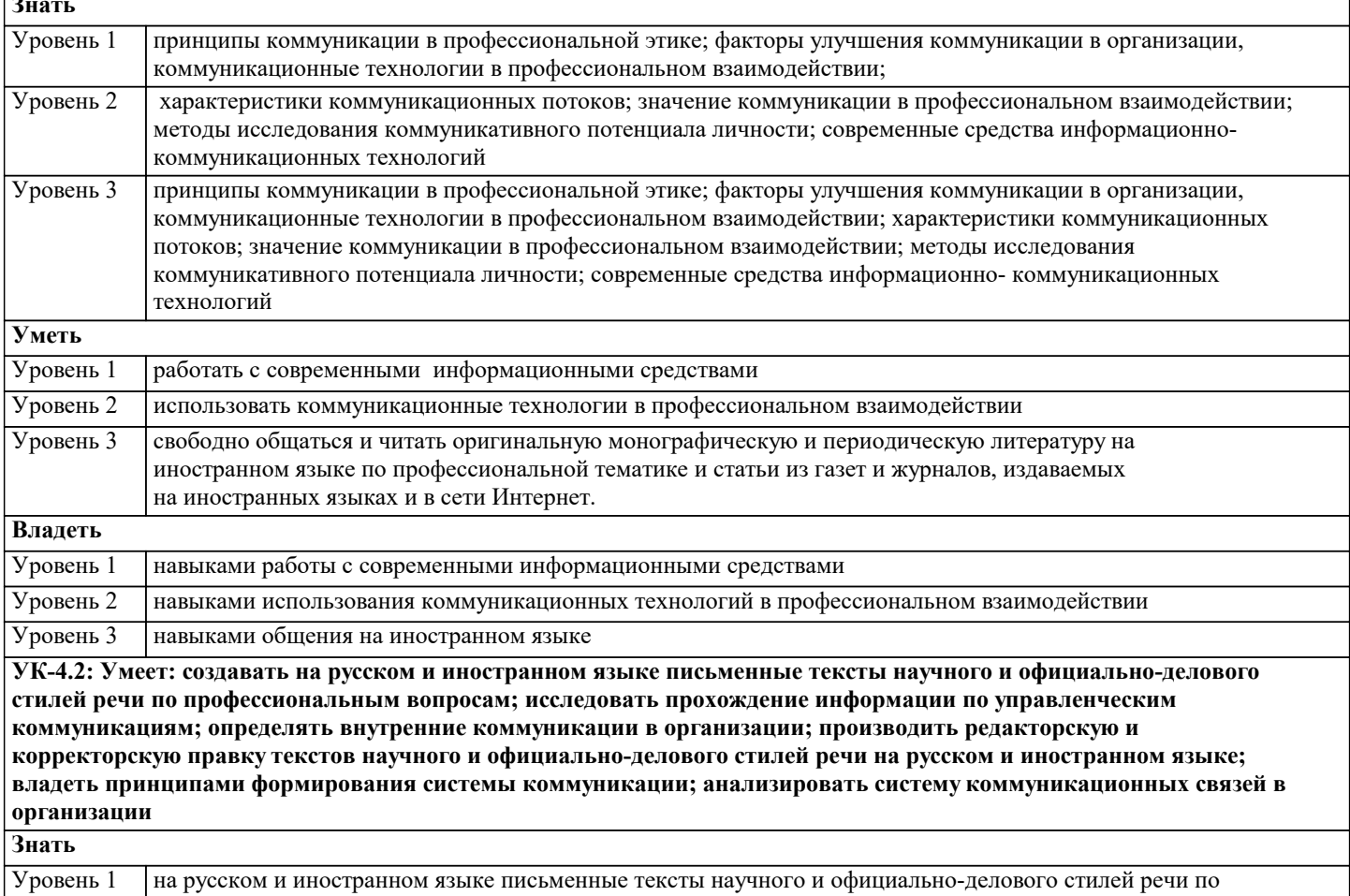

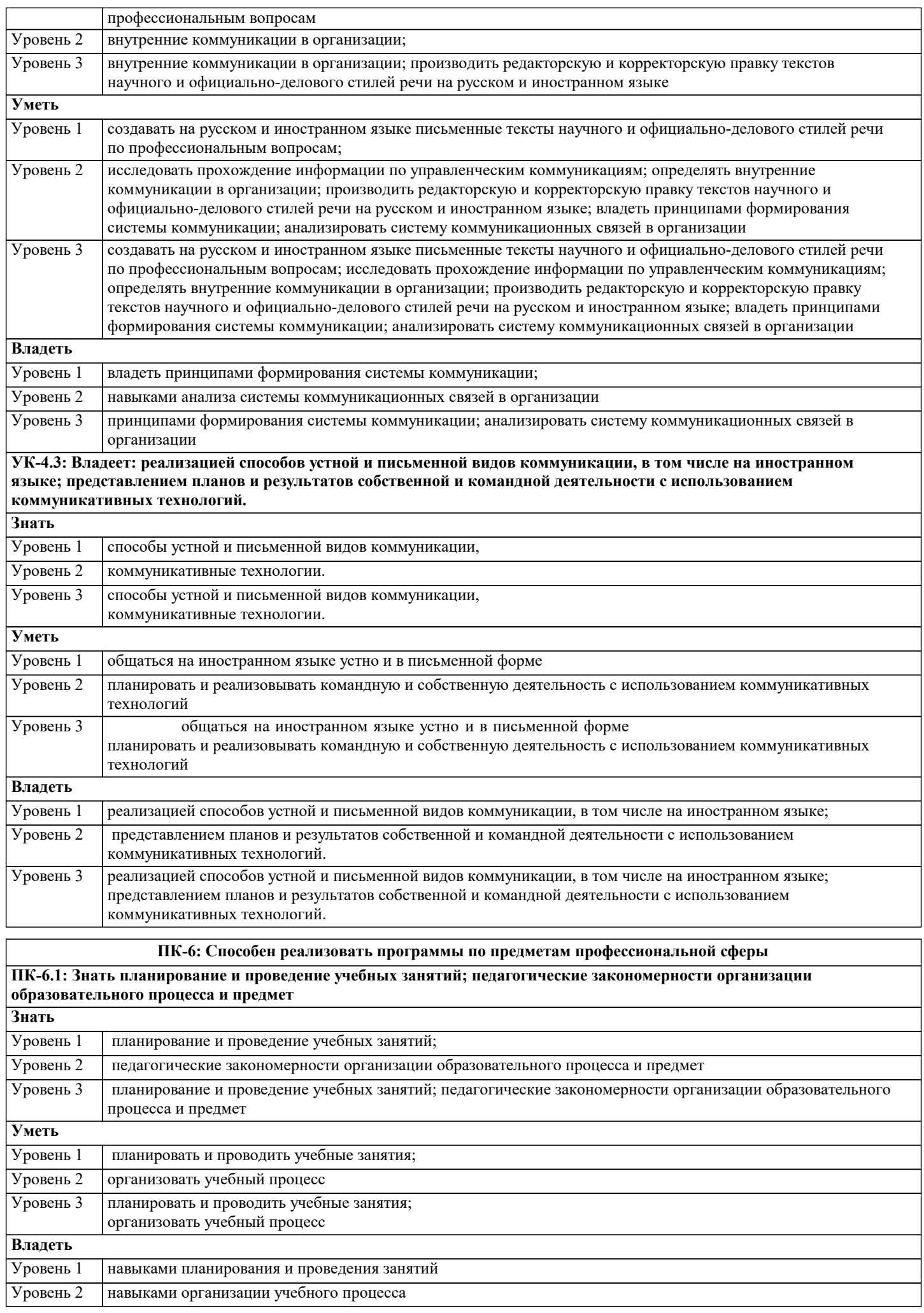

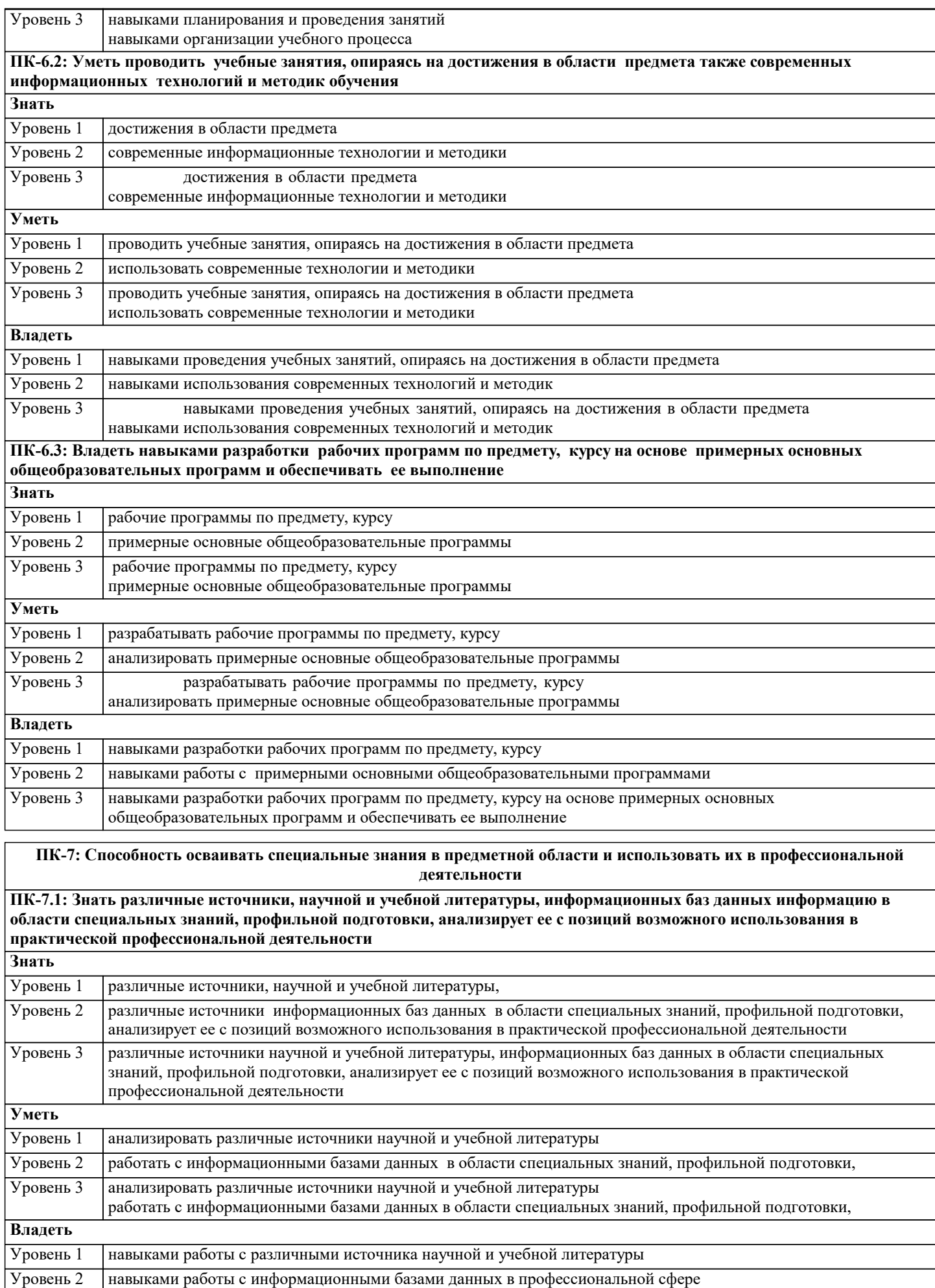

Уровень 3 навыками работы с различными источника научной и учебной литературы

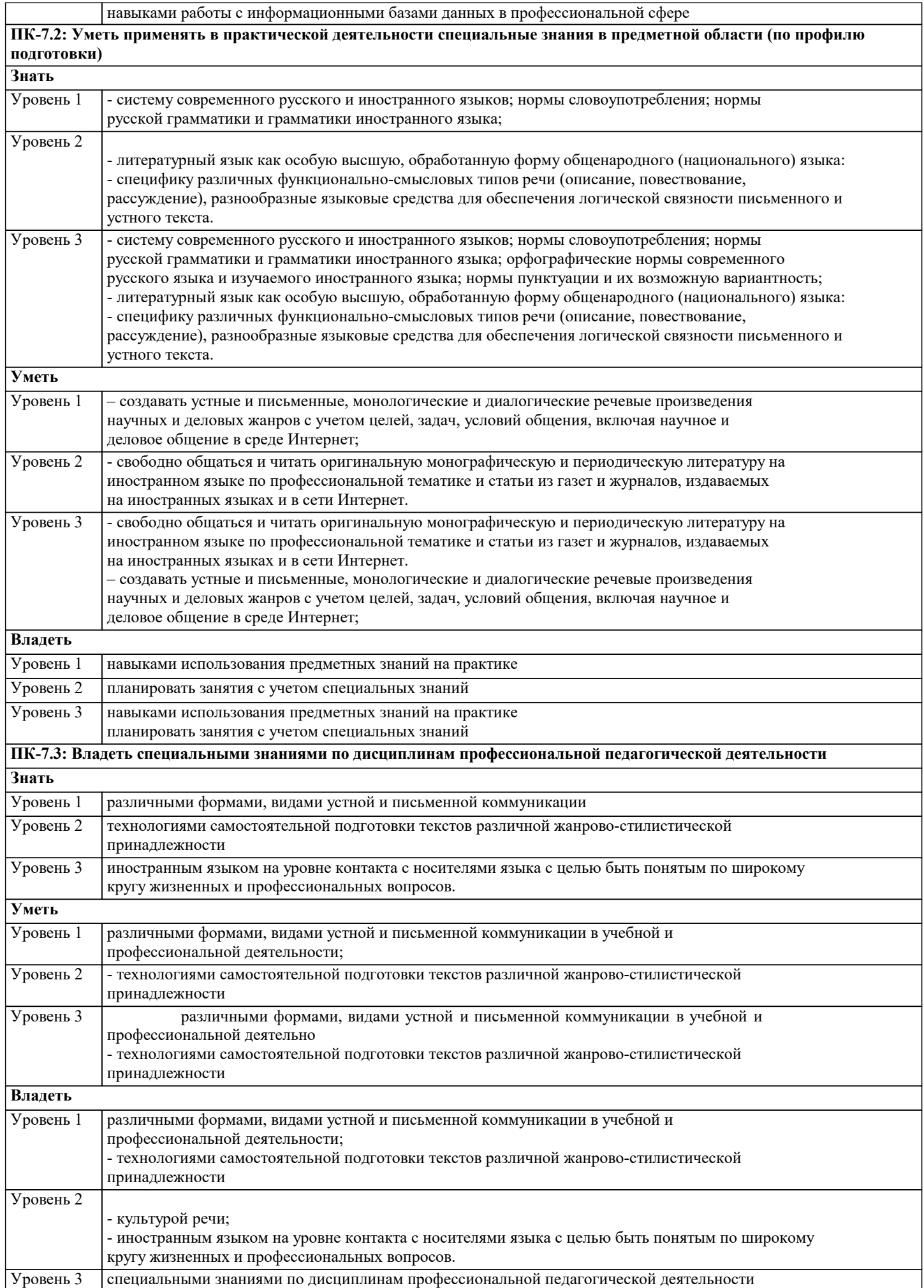

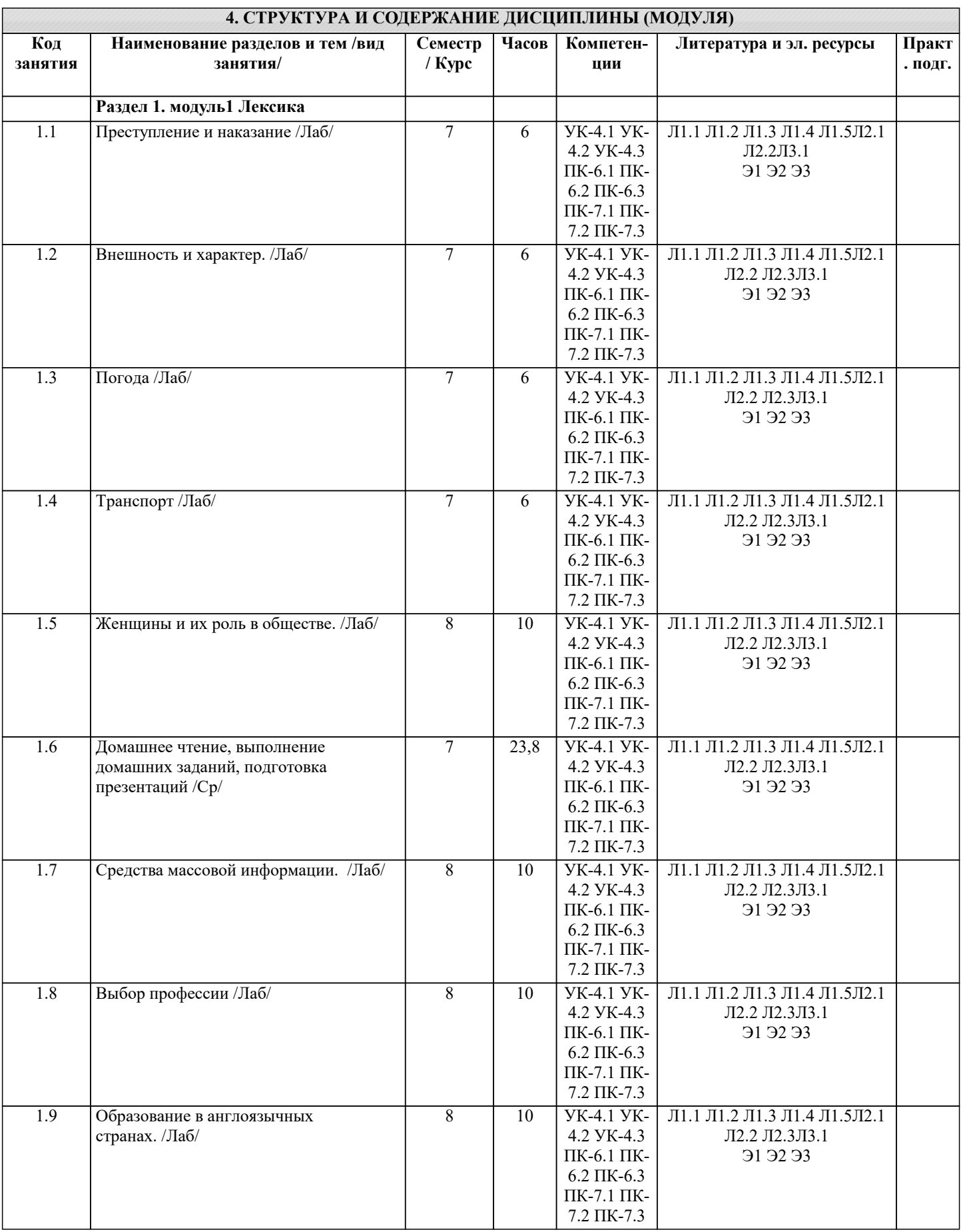

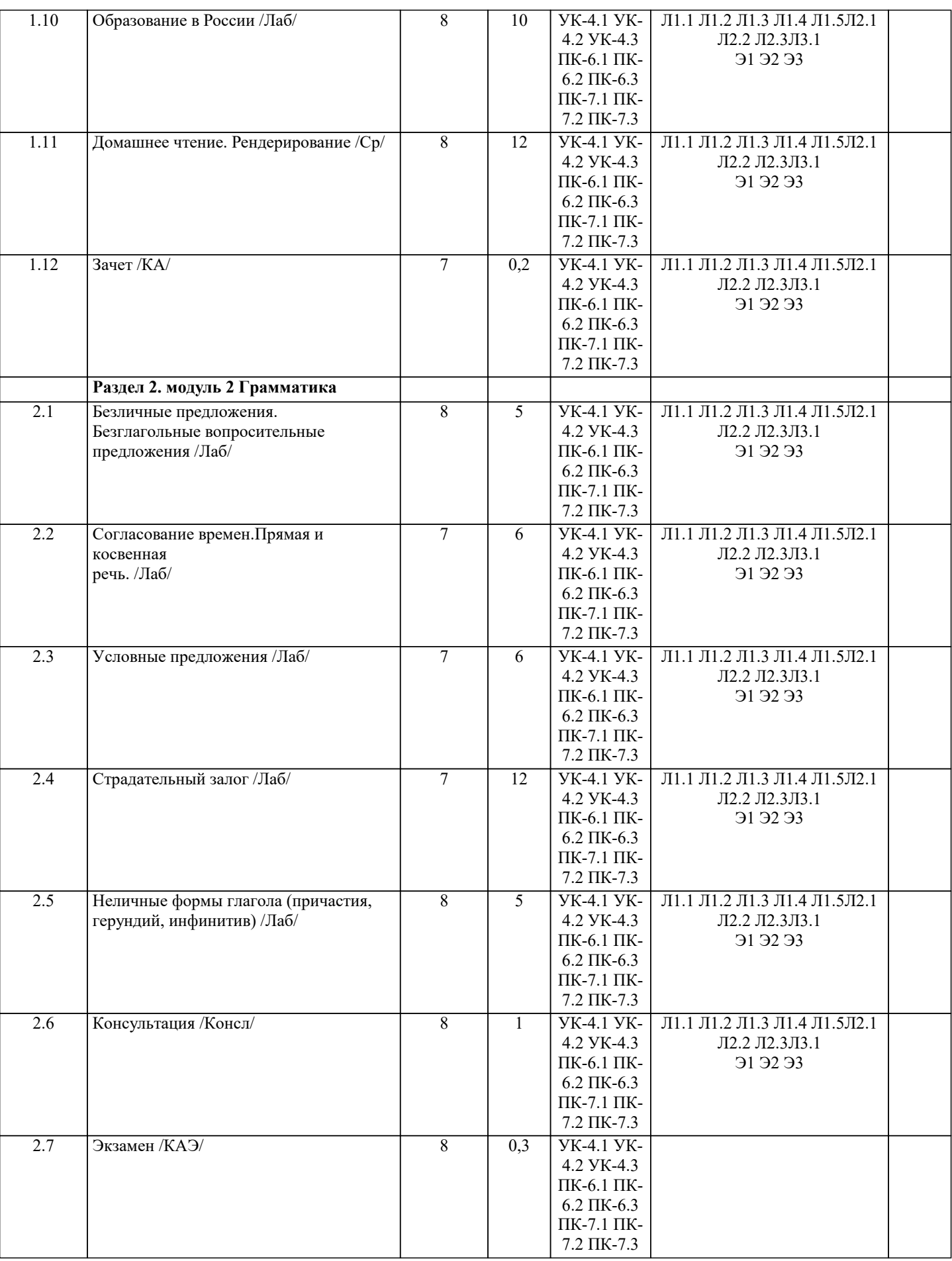

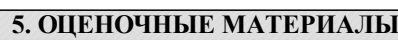

5.1. Контрольные вопросы и задания

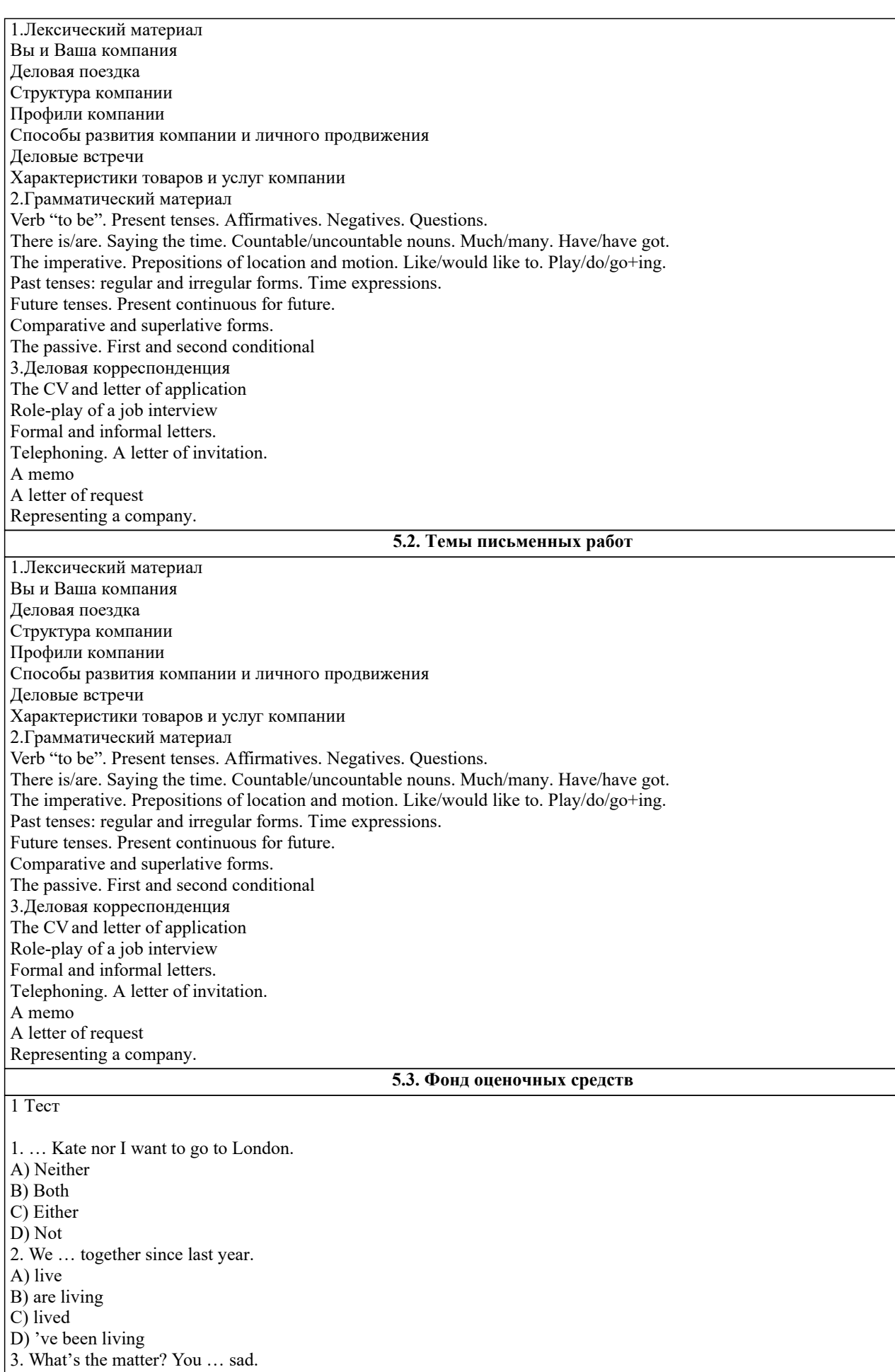

- A) see
- B) look like
- C) look
- $\overline{D}$  're look

4. This food isn't … . A) enough hot B) hot enough C) much hot D) very much hot 5. What … tomorrow night? A) are you doing B) do you do C) you do D) are you do 6. There were … people at the match. A) very little B) very small C) very few D) not much 7. They won't … use their mobiles. A) can B) be able C) be able to D) can to 8. When is it going to stop … ? A) to rain B) rain C) to raining D) raining 9. We enjoyed … at the party. A) each B) each other C) ourselves  $\overline{D}$ ) us 10. His parents didn't … him go out. A) allow B) let C) permit D) leave 11. We were really … with the weather. A) disappointed B) disappoint C) disappointing D) disappointment 12. She doesn't go to the gym … . A) no more B) no longer C) more D) any more 13. I studied chemistry at … university. A) the  $B$ ) – C) a D) an 14. That's the house … we live.  $A$ ) – B) which C) that D) where 15. I have a bath … I get home. A) as soon as B) as soon C) so soon that D) when that 16. Would you marry him if he … you? A) would ask B) asks C) did ask D) asked 17. I can't … to buy a new car. A) afford

B) spend

C) pay D) think 18. They'll move to France when their baby … . A) will be born B) is being born C) is born D) would be born 19. She speaks English … than me. A) more better B) better C) more well D) so better 20. Can I … cheque? A) pay by B) pay with C) pay in D) pay on 2 Тест 1. I don't like … coffee or tea. A) neither B) or C) both D) either 2. I … get in through the window. A) managed to B) could to C) was able D) managed 3. I'm tired. I … all day. A) study B) 've been studying C) 'm studying D) was studying 4. I … go to the dentist yesterday. A) must B) musted C) had to D) have to 5. That's the boy … parents I met. A) which B) whom C) who D) whose 6. When is that letter … ? A) going to be sent B) going to send C) will be sent D) to send 7. Is there a tennis … near here? A) pitch B) place C) stadium D) court 8. I refused … to them. A) to talk B) talk C) to talking D) talking 9. Can you tell me where … ? A) the post office is B) is the post office C) the post office D) post office 10. He needs to … on a diet.

A) do

B) get  $\overline{C}$ ) go

 $\overline{D}$ ) be

#### 5.4. Перечень видов оценочных средств

Задания со свободно конструируемым ответом (СКО) предполагает составление развернутого ответа на теоретический вопрос. Задание с выбором одного варианта ответа (ОВ, в задании данного типа предлагается несколько вариантов ответа, среди которых один верный. Задания со свободно конструируемым ответом (СКО) предполагает составление развернутого ответа уна определенную тему.

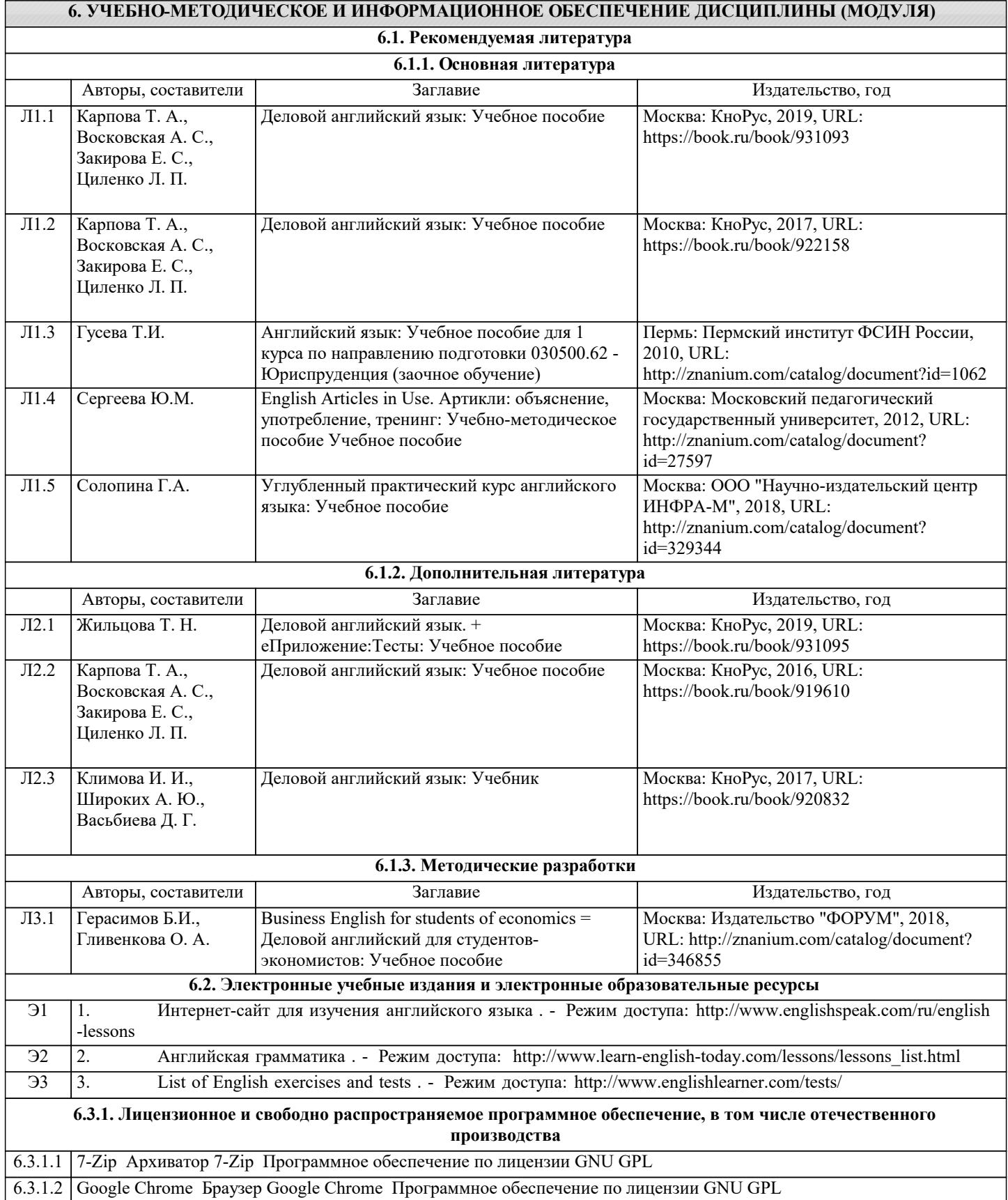

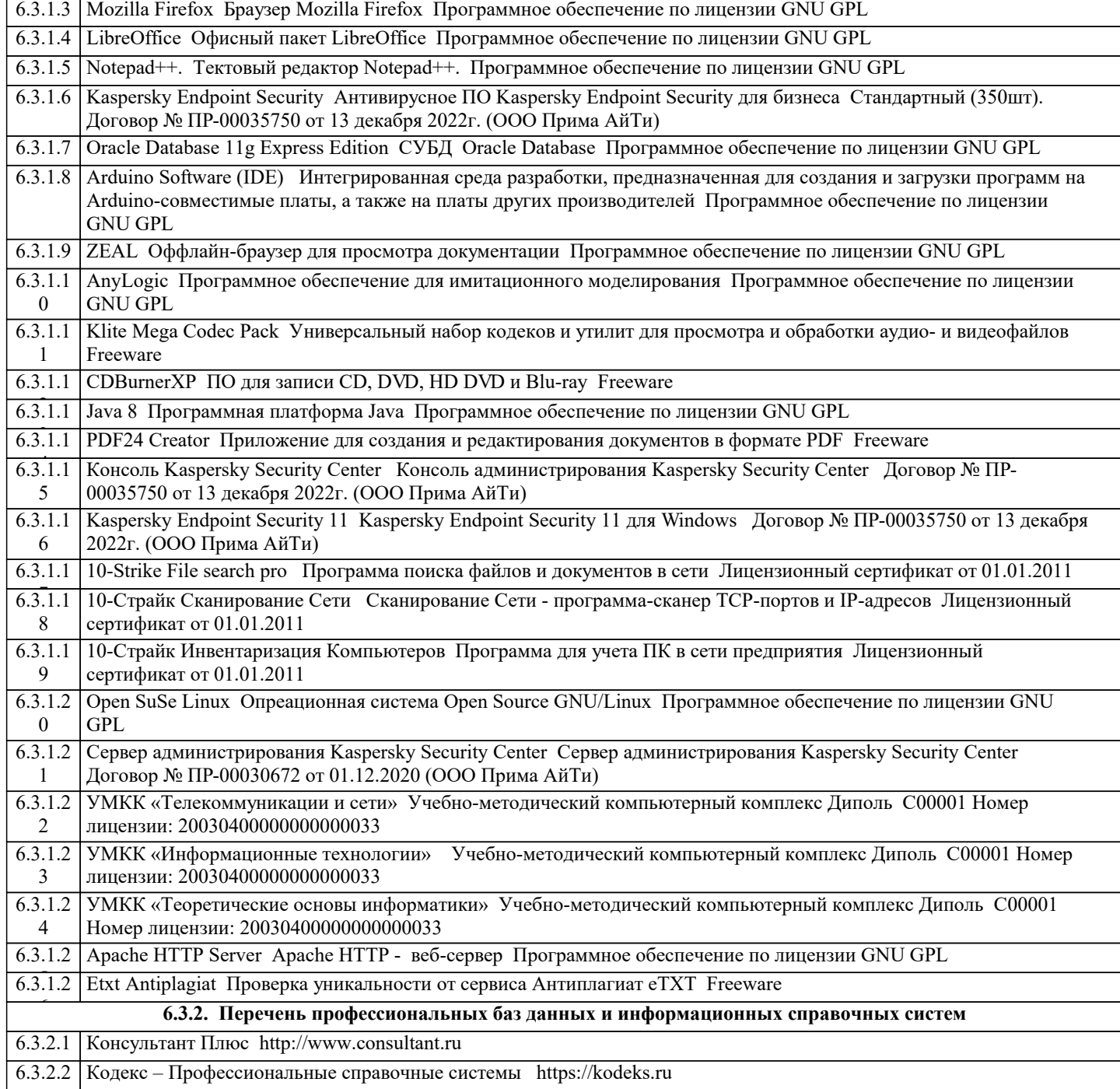

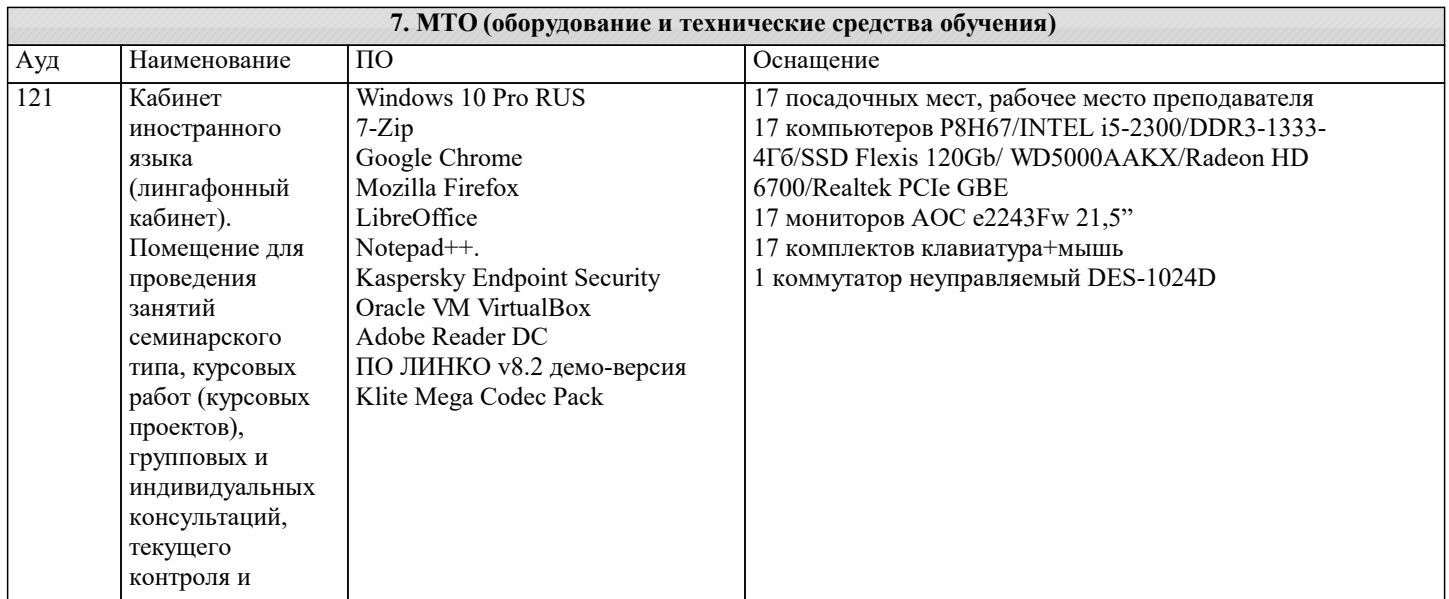

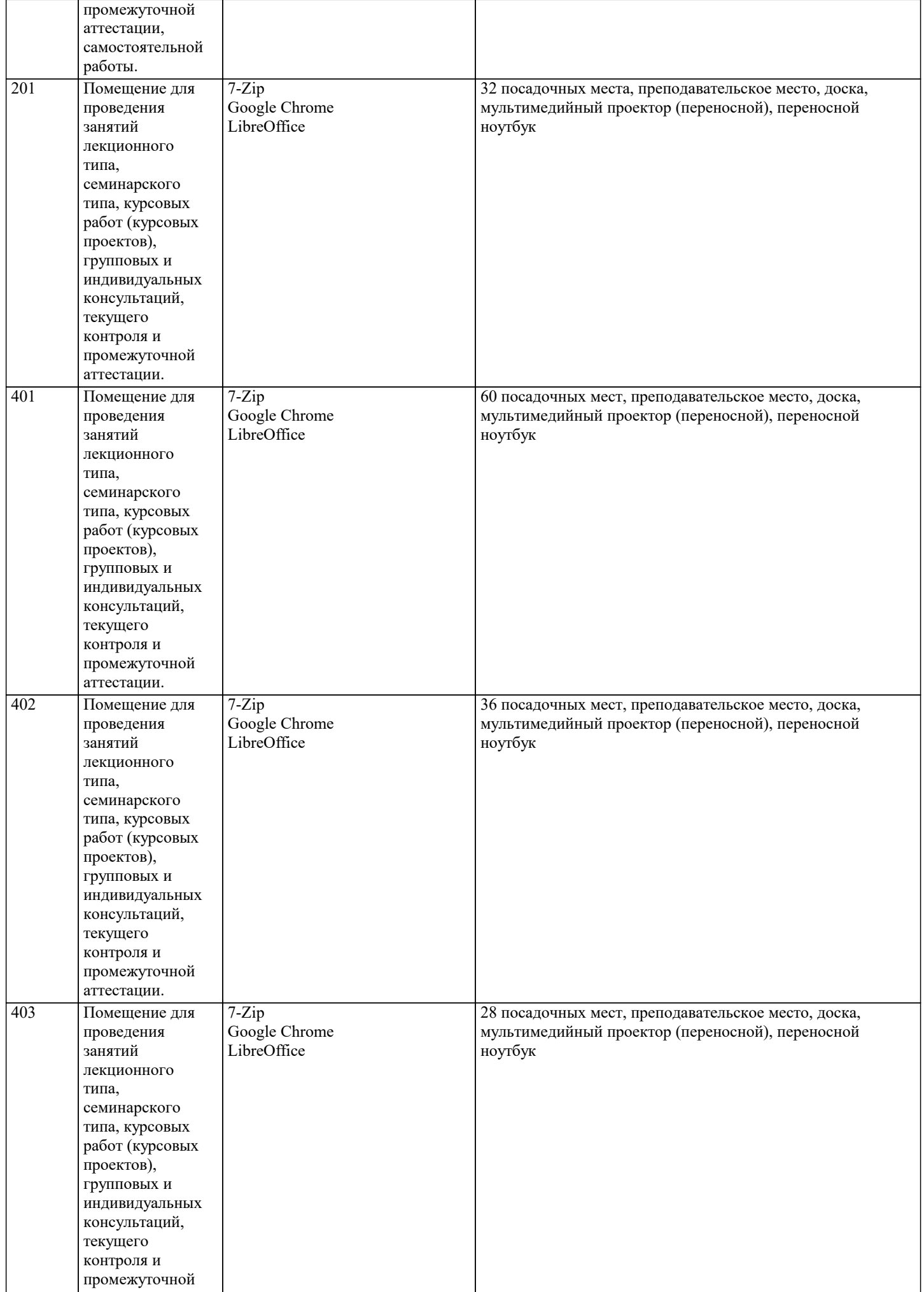

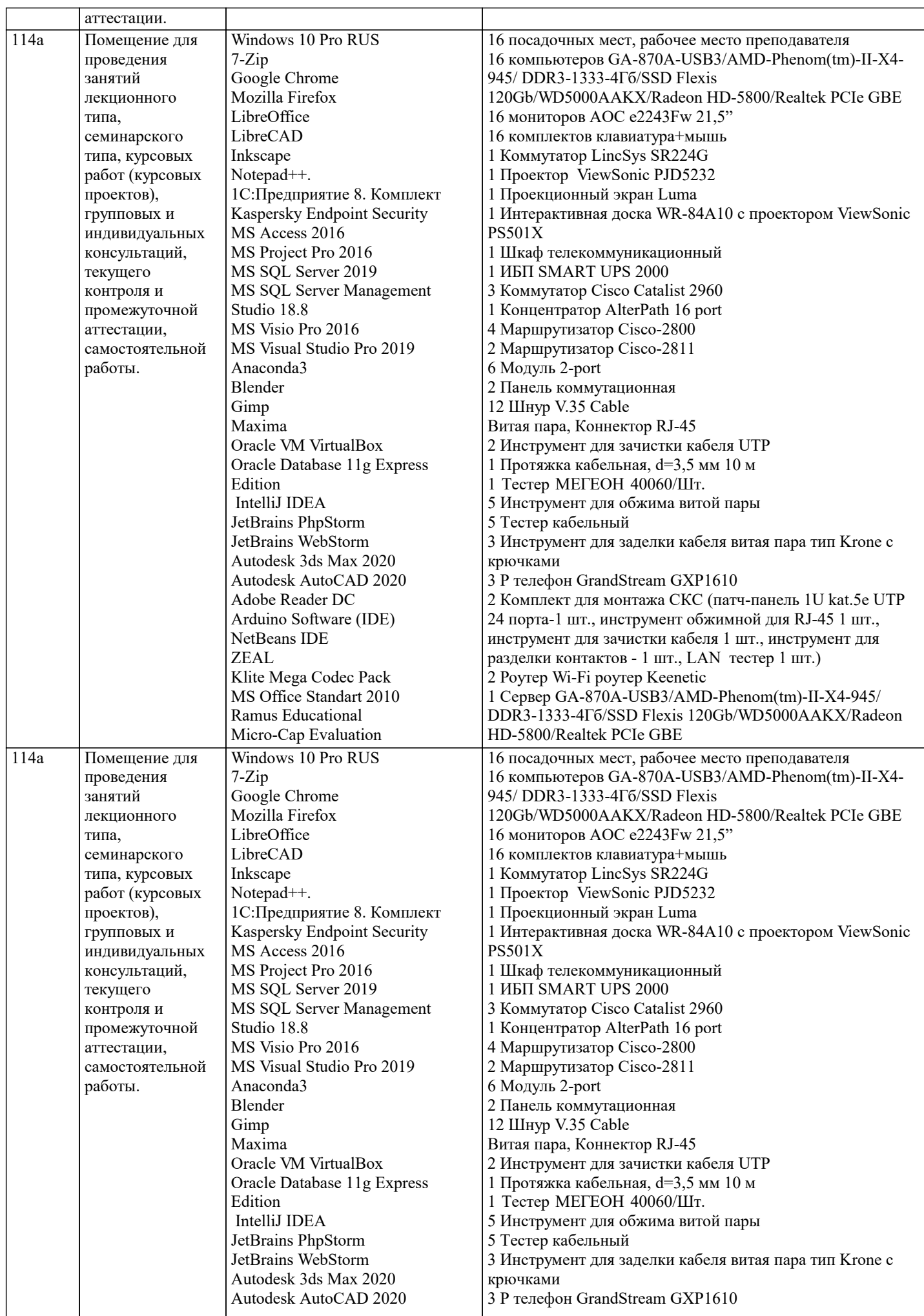

 $\top$ 

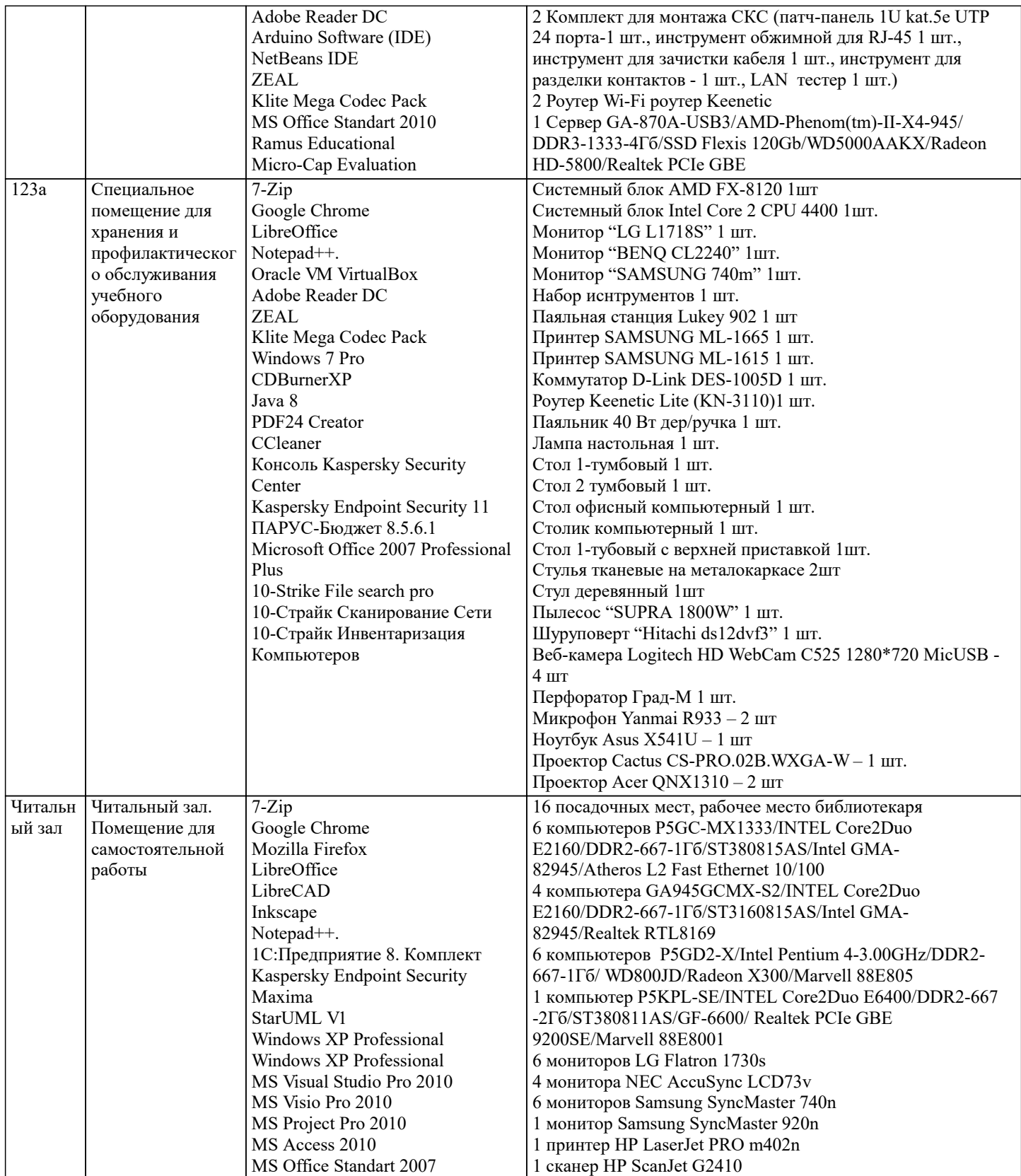

#### **8. МЕТОДИЧЕСКИЕ УКАЗАНИЯ ДЛЯ ОБУЧАЮЩИХСЯ ПО ОСВОЕНИЮ ДИСЦИПЛИНЫ (МОДУЛЯ)**

Текущий контроль осуществляется в ходе учебного процесса и консультирования студентов, по результатам выполнения самостоятельных работ. Формами диагностического контроля данной дисциплины являются устные опросы и собеседования. Текущий контроль призван, с одной стороны, определить уровень продвижения студентов в изучении дисциплины и диагностировать затруднения в изучении материала, а с другой – показать эффективность выбранных средств и методов обучения. Формы контроля могут варьироваться в зависимости от содержания раздела дисциплины: контролем изучения содержания раздела могут являться коллоквиум, выполнение учебных индивидуальных заданий в ходе лабораторных занятий мониторинг результатов лабораторных занятий, контрольный опрос (устный или письменный), презентация результатов проектной деятельности. Формы такого контроля выполняют одновременно и обучающую функцию. Основным типом практической поисковой работы

обучаемого является чтение литературы на иностранном языке.

Промежуточная аттестация направлена на определение уровня сформированности компетенций по дисциплине в целом. Для комплексного планирования и осуществления всех форм учебной работы и контроля используется балльно-рейтинговая система (БРС). Все элементы учебного процесса (от посещения практического занятния до выполнения письменных заданий) соотносятся с определенным количеством баллов. Работы оцениваются в баллах, сумма которых определяет рейтинг каждого обучающегося. В баллах оцениваются не только знания и навыки обучающихся, но и творческие их возможности: активность, неординарность решений поставленных проблем, умение сформулировать и решить научную проблему. Каждый модуль учебной дисциплины включает обязательные виды работ – ПАЗ, ВДЗ, РА, КТЗ, ТЗ различные виды СРС. Форма текущего контроля знаний – работа студента на практическом занятии. Форма промежуточных аттестаций – итоговый тест по темам текущего раздела. Итоговая форма контроля знаний по дисциплине - экзамен.

## **9. МЕТОДИЧЕСКИЕ УКАЗАНИЯ ОБУЧАЮЩИМСЯ ПО ВЫПОЛНЕНИЮ САМОСТОЯТЕЛЬНОЙ РАБОТЫ**

Самостоятельная работа по дисциплине «Практический курс английского языка» представляет собой способ организации контроля знаний, предполагающий выполнение заданий в присутствии преподавателя с минимальными ограничениями на время выполнения и использование вспомогательных материалов. Самостоятельная работа может осуществляться индивидуально или группами студентов в зависимости от цели, объема, конкретной тематики, уровня сложности, уровня умений студентов.

Видами заданий для внеаудиторной самостоятельной работы могут быть: чтение текста (учебника, первоисточника, дополнительной литературы); составление плана текста; графическое изображение структуры текста; конспектирование текста; выписки из текста; работа со словарями и справочниками; ознакомление с нормативными документами; учебно-исследовательская работа; использование аудио- и видеозаписей, компьютерной техники и Интернета;

- для закрепления и систематизации знаний: работа с конспектом лекции (обработка текста); повторная работа над учебным материалом (учебника, первоисточника, дополнительной литературы, аудио и видеозаписей); составление плана и тезисов ответа; составление таблиц для систематизации учебного материала; ответы на контрольные вопросы; аналитическая обработка текста (аннотирование, рецензирование, реферирование, контент–анализ и др.).

Самостоятельная работа студентов в компьютерном классе включает следующие организационные формы учебной деятельности: работа с электронным учебником, просмотр видеолекций, работа с компьютерными тренажерами, компьютерное тестирование, изучение дополнительных тем занятий, выполнение домашних заданий, выполнение курсовых работ по дисциплине.

Примерные формы выполнения самостоятельной работы: подготовка сообщений к выступлению на семинаре, конференции; подготовка рефератов, докладов; составление библиографии, тематических кроссвордов; тестирование и др.; выполнение чертежей, схем и т.д., разработка и выполнение индивидуального проекта.